# [TAP:JPBQN] Logic Operators

Student one;

- if(one!=null  $&$  one.getYear() == 2){ System.out.println(one.getName()); }
- Which of the following results from the code? A. Compiler error
	- **B.** Run-time error
	- C. There's no error, but nothing is printed.
	- D. A name is printed.
		- E. Whatever

CSCI 136 Data Structures & Advanced Programming

> Spring 2018 **Instructors** Bill Jannen & Jon Park

# Administrative Details

- Lab 1 handout is now online
- Prelab (=should be completed before lab):
	- Set up accounts
	- Complete Lab 1 design doc
		- Take a look at the example

#### Crash Course in Java

OVariables "cutent used" school vice ... \*

- Operators "function Lord" is
- · Expressions " phrase" very vice  $*$
- Statements "sentence"

 $x = x + 3$ ;

#### **Variable Types**

- Primitive Types:<br>• boolean, char, byte, short, int, long, float, double
	-
- Objects: extend Object
	- · arrays Stringto angs
		- Holds values of a single type
	- (class-based) Objects
		- Can hold information (fields)
		- Can specify behaviors (methods)

# (General) Operators<br>  $($ <sub>(++x)</sub><br>  $($ <sub>x+x+(</sub>  $($ \*+x)

- . Unary I argument
	- Arithmetic:  $+$ ,  $-$ ,  $++$ ,  $-$  (prefix and postfix)
	- Logical: !
- Binary 2 args
	- Arithmetic:  $+$ ,  $-$ ,  $*$ ,  $/$ ,  $%$
	- Relational: ==, !=, <, <=, >, >=
	- Relational: ==, !=, <, <=, >, >=<br>• Logical: &&, || short-circuit eval  $\left|\frac{d^{(m-n)!z}}{dx^{n-m}}\right|$ <br>• Logical: &&, || short-circuit eval
	- Assignment: =, +=, -=,  $*$ =, /=, %=
- . Ternary 3 args  $x = yz^n$ equed": "different"

6

• booleanCondition ? value1: value2

# Operator Precedence in Java

will

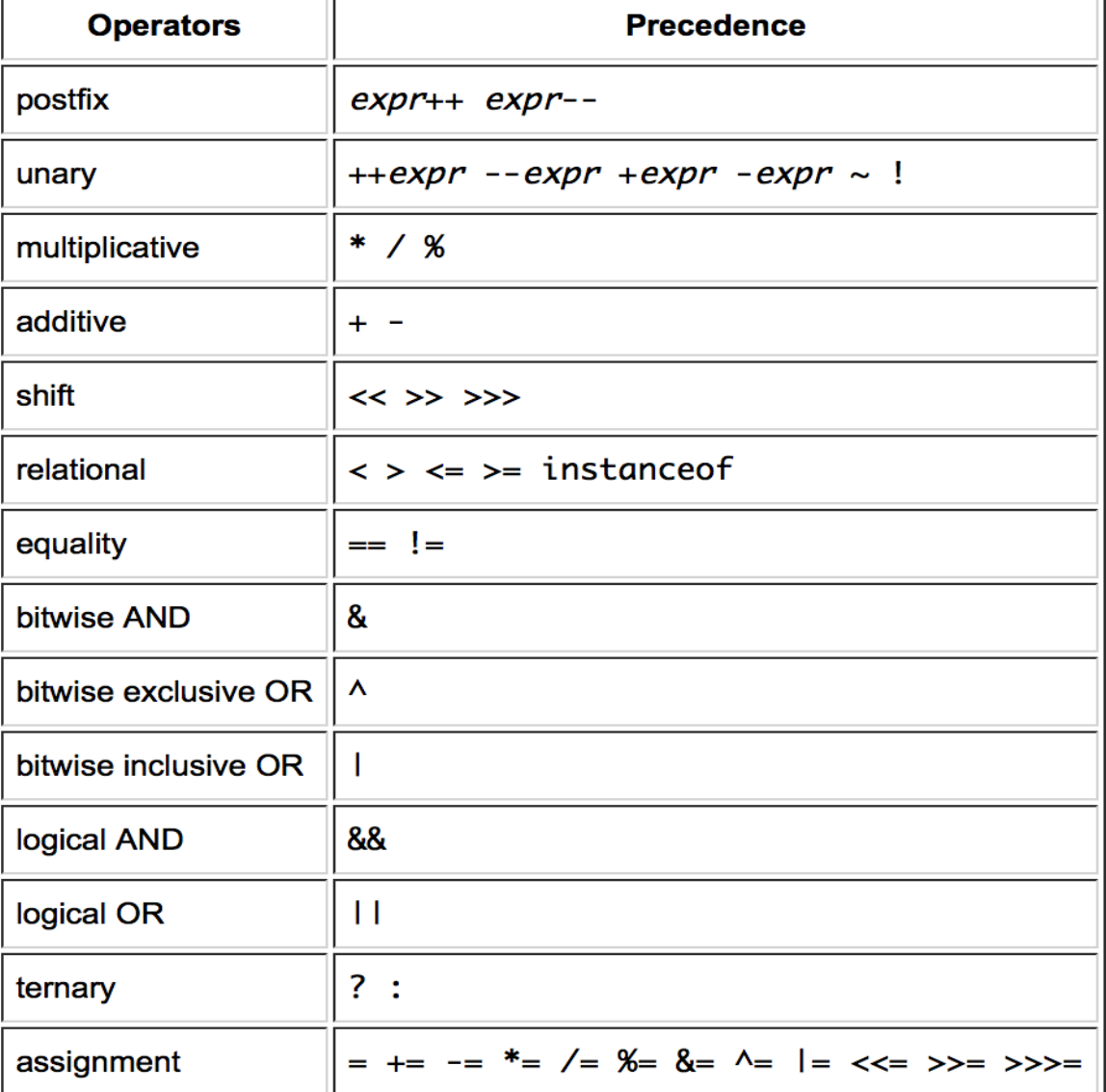

8

# Crash Course in Java

- Variables
- Operators
- **O** Expressions
	- Statements

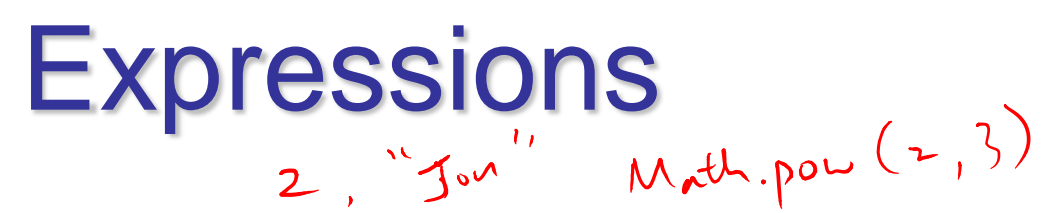

Sequence of variables, literals, method calls & operators that evaluate to a value

- An expression returns a value
	- $3 + 2*5$
	- "Your score is " + 100
	- i <= students.length boolean expression
- $(x + +$

}

- $x = 1 \overline{(+1)} x = 2$ 
	- Note, an assignment expression also returns a value
		- $y = 4 * (x = 3)$  //  $x = 3$   $y = 12$
		- while  $($ (line = reader.readLine $()$ ) != null) ${}$ //do something with the line

### [TAP] Pre- and Post-increment  $X = \frac{12}{10}$ ;  $\begin{array}{ccc} \mathcal{L} & \mathcal{W} & \mathcal{L} \\ \mathsf{System.out.println}(\&++\&++\&++\&)+ \end{array}$  $X = \frac{1}{20}$ ;  $\begin{array}{cc}\n\cdot & \cdot & \cdot \\
\text{System.out.println} & (++X) \times (X++) & \cdot\n\end{array}$

- Which of the following are outputted? A. 100 & 100
	- $\geq$  B. 110 & 110
	- $(C)$  120 & 121
		- $\not$  Mone of the above
		- Whatever

# Crash Course in Java

- Variables
- Operators
- Expressions
- **Statements**

#### **Statements**

- Statements
	- int x;
	- $x = 3;$
- System.out.println("Hello, CS136!"); • if  $(x > 3)$  { … } else { … } • while  $(x < 2)$  { ... } • for (int i = 0; i < x; i++) { ... }

# Control Flow Statements

Select next statement based on a boolean expression.

- Branching structures: if, if/else, switch
- Looping structures: while, do-while, for

#### If/else

Example: Encode clubs, diamonds, hearts, spades as 0, 1, 2, 3

if (x == 0 || x == 2){ System.out.println("Your card is red"); }else if (x == 1 || x == 3){ System.out.println("Your card is black");} else{ System.out.println("Illegal suit code!"); }

### switch

Example: Encode clubs, diamonds, hearts, spades as 0, 1, 2, 3

```
switch (x) {
   case 0: 
   case 2:
      System.out.println("Your card is red");
      break;
   case 1: 
   case 3:
      System.out.println("Your card is black");
      break;
   default:
      System.out.println("Illegal suit code!");
      break;
```
}

### while & do-while

17

Example: Count # of flips until "heads"

```
Random rng = new Random();
int flip, count = 0;
\int f \text{Lip} = \text{rng.nextInt}(2); // returns p \cdot r /
count++;
while (flip == 0) {
       flip = rng.nextInt(2);count++;
}
                             VS
do {
       flip = rng.nextInt(2);count++;
  while (flip == 0);
```
#### for & for-each

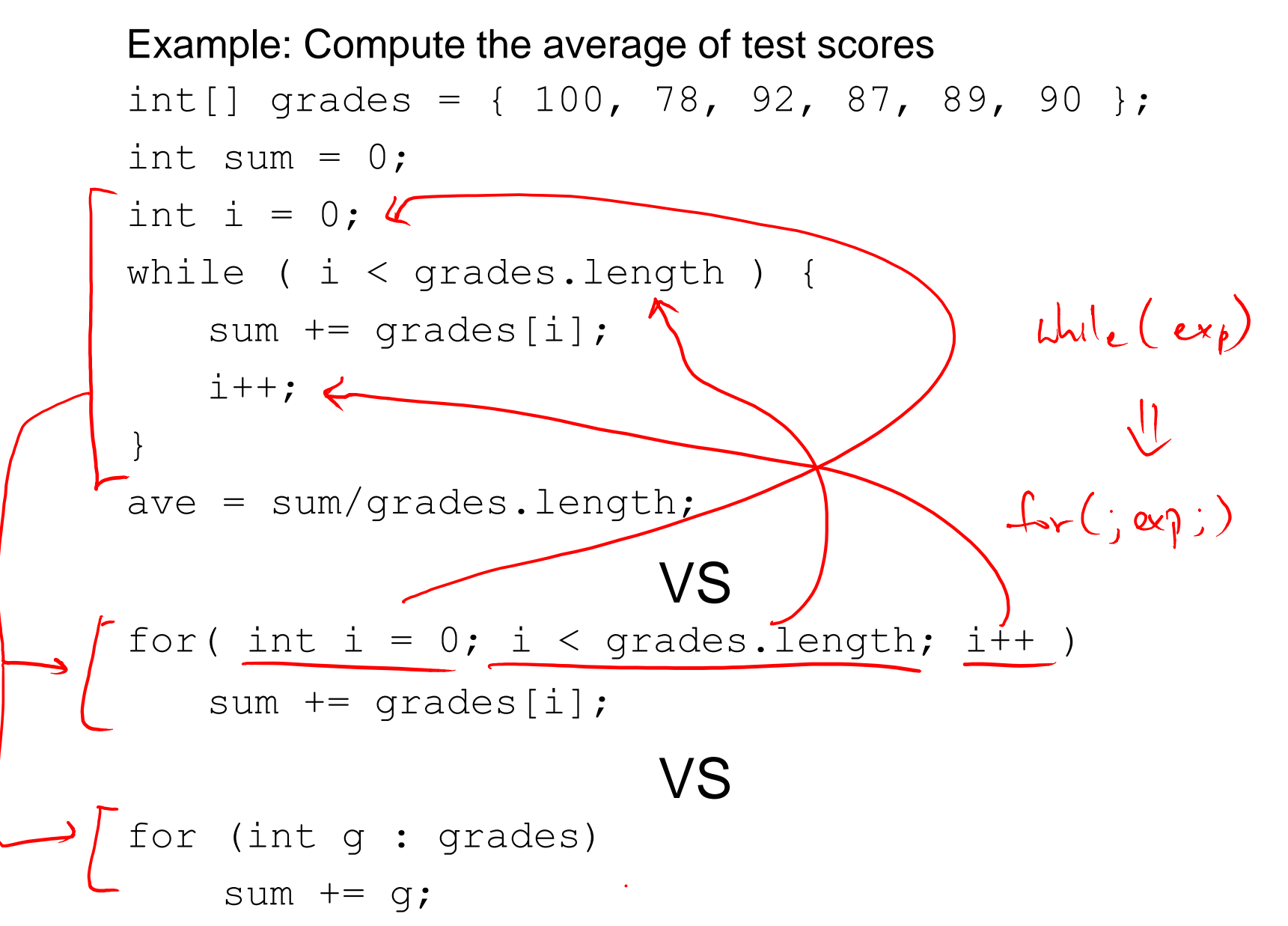

18

### break & continue

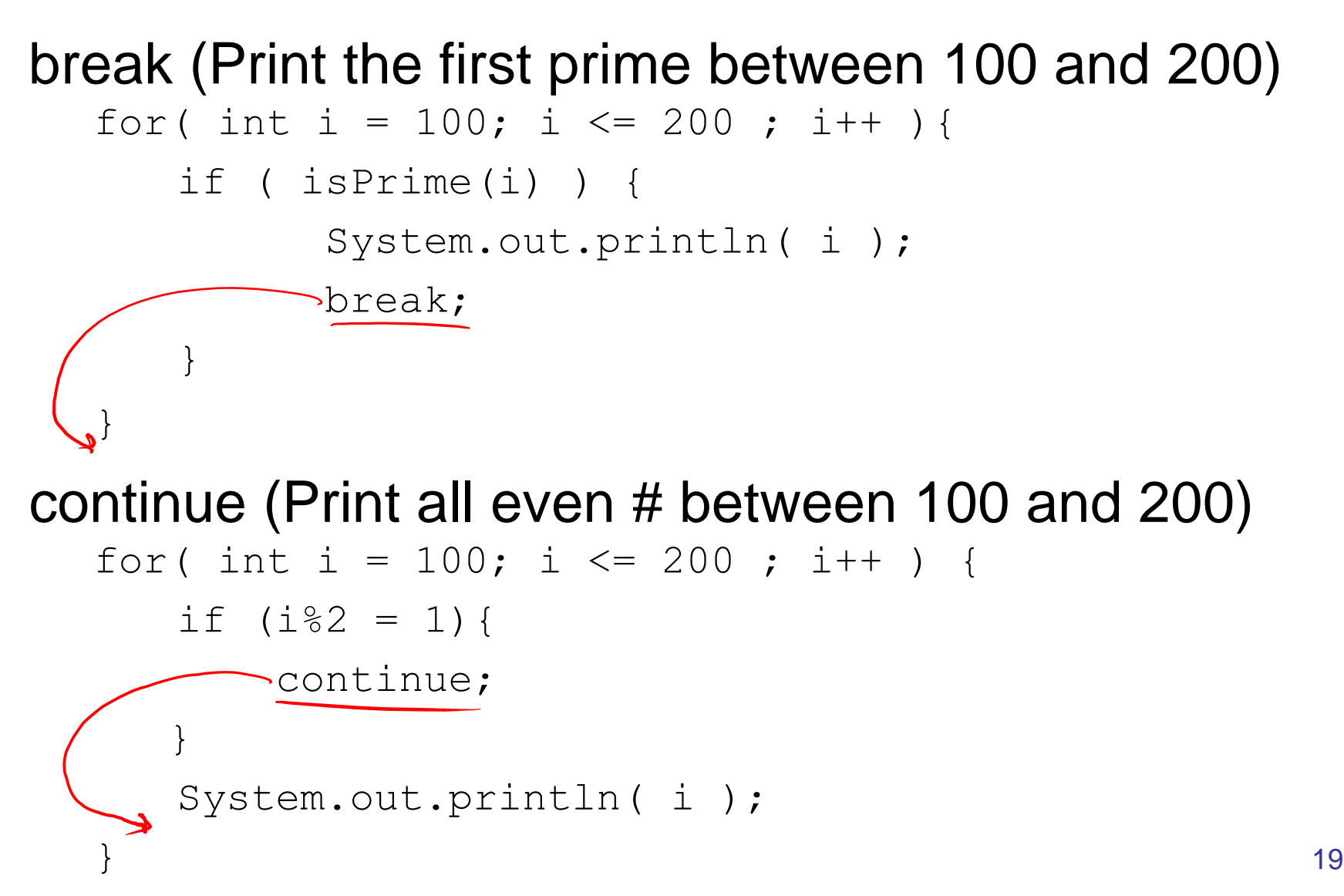

# Crash Course in Java

- Variables
- Operators
- Expressions
- Statements
- Object-oriented Programming

# Object-Oriented Programming

• OOP is a programming paradigm, where a program is a set of objects interacting with one another.

#### **Variable Types**

• Primitive Types: · boolean, char, byte, short, int, long, float, double • Objects: extend Object . arrays Stringta angs • Holds values of a single type • (class-based) Objects hembor . Can hold information (fields), instance Var • Can specify behaviors (methods) function

### OOP Example

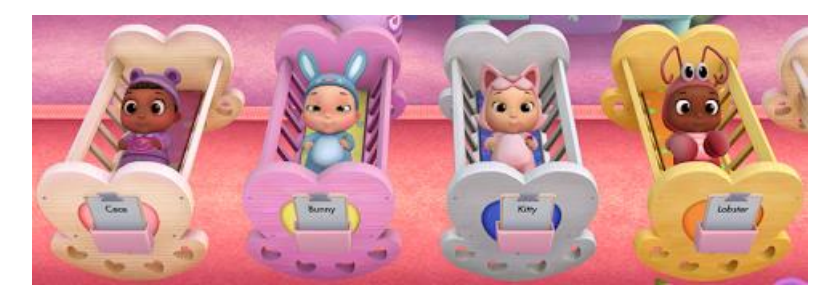

Goal: Keep track of babies at a nursery; for each baby, keep this info: name and age.

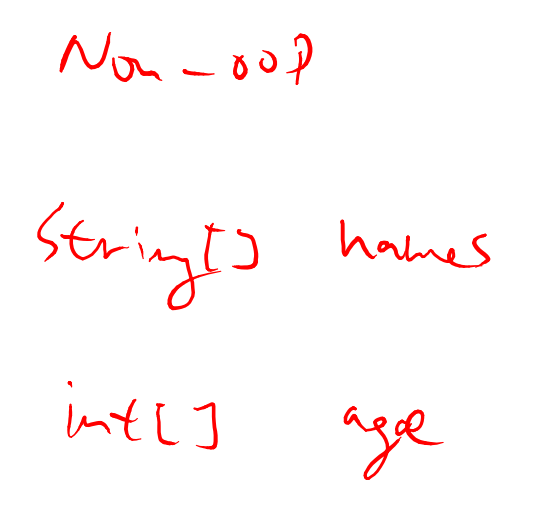

 $Baby$ name<br>hge

```
public class Baby {
    private String name;
    private int age;
\mathbb{R}^{\mathbb{Z}^{\mathbb{Z}}} public Student(int theAge, String theName){
         age = theAge;
         name = theName;
    }
   public String getName() {return name;} \sqrt{\gamma}public int getAge() {return age; }
    public void setName(String newName) {
         name = newName;}
                                                             public static<br>String setNursery!<br>{ potern nouvery;
    public void setAge(int newAge)
       \pm(\text{ReLU}A_{\text{ge}} > 0)millery
         age = newAge;bal
    }
 }
```
### Access Modifiers

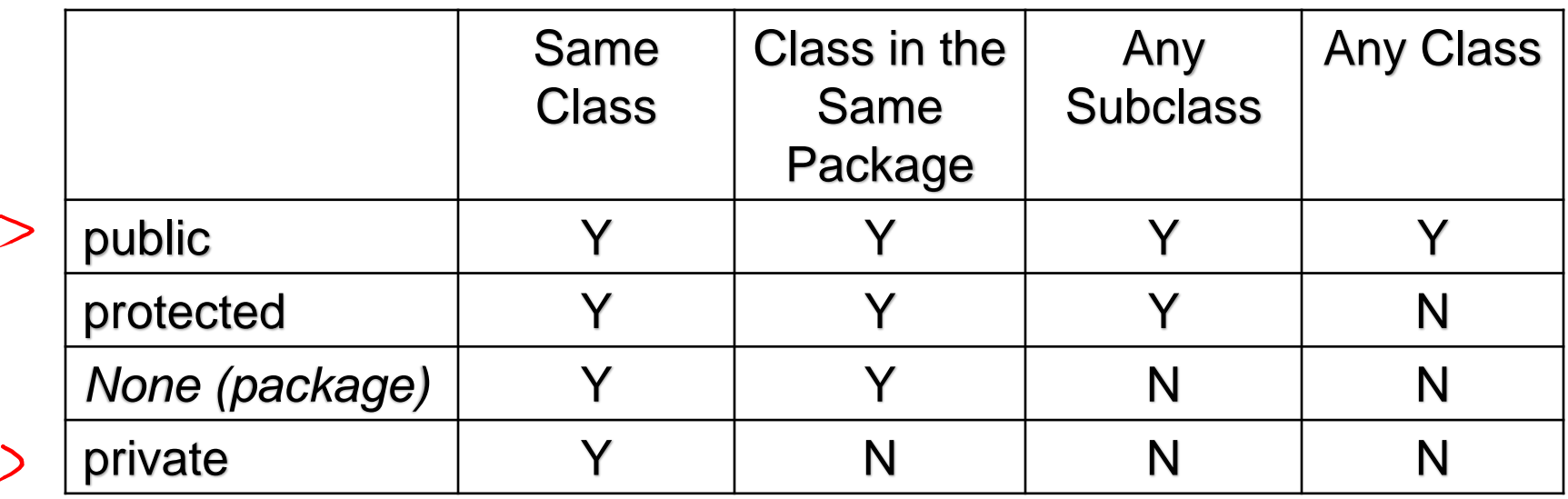

Again, be as restrictive as possible!

# Revisiting Hello.java

public class Hello { public static void main(String[] args){ System.out.println("Hello, CS136!"); }

}